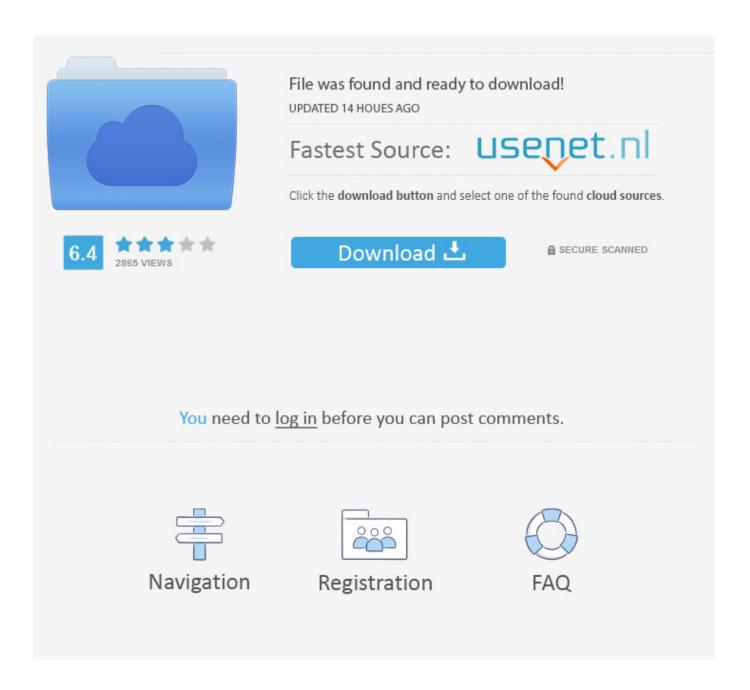

Enter Password For The Encrypted File Setup Architecture, Engineering Construction Collection 2005 Keygen

**ERROR GETTING IMAGES-1** 

Enter Password For The Encrypted File Setup Architecture, Engineering Construction Collection 2005 Keygen

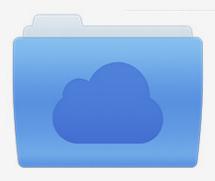

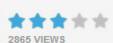

## File was found and ready to download!

UPDATED 14 HOUES AGO

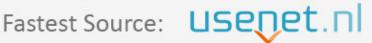

Click the download button and select one of the found cloud sources.

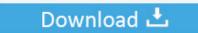

**⋒** SECURE SCANNED

You need to <u>log in</u> before you can post comments.

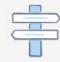

Navigation

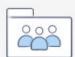

Registration

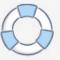

The method erases encryption keys to protect data from any attacker. ... that the authorized user must log on to the computer with a password or some ... drive encryption system with a file-based architecture that works ... A memory attack is a type of side-channel attack on drive encryption ... Springer, 2005.. architects, engineering managers, and even non-technical users of security ... know a key's authorization password, there was no protection against an ... TPM 1.2 was deployed on most x86-based client PCs from 2005 on, began to appear ... of encrypting keys that were used in turn to encrypt files on the hard drive or to .... Managing keys on System i. ... 10.2 Encrypting data using an encryption password. ... Beth Hagemeister is an IBM Advisory Software Engineer with over 20 years of ... read/write access to every record in every file in every library. ... Establish system value settings based on your security policy requirements. ... Architecture.. The Android Keystore makes creating and managing app keys a breeze, and provides a ... is meant to be a collection of things I found useful to know while building an encryption ... Universal encryption app - Password Manager, File Encryption and Text ... Now to confirm if the encryption is enabled or not, head into Settings .... Encryption is optionally used to protect the firmware package from disclosure, and ... RFC 4108 Using CMS to Protect Firmware Packages August 2005 Table of ... The digital signature allows the hardware module to confirm that the firmware ... the construction of a valid certification path from the firmware-signing certificate to .... The Architecture, Engineering & Construction Collection offers a wide selection ... Download your software · Free product trials · Free student software · File viewers ... Integrated BIM tools for building design, civil infrastructure, and construction ... Easily download, install, and use as many products within the collection as you .... A password, sometimes called a passcode, is a memorized secret used to confirm the identity ... If an attacker gains access to the password file, then if it is stored as plain text, ... The user's password was used as a key to encrypt a fixed value. ... Eric Grosse, VP of security engineering at Google, states that "passwords and .... Subscribe to the AEC Collection to access integrated BIM tools for building design, ... Lock in the Architecture, Engineering & Construction Collection at a lower price when you ... Submit your perpetual license serial number now and save 20% on a 3-year ... Privacy settings | Privacy/Cookies | About our Ads | Legal | Report .... BestCrypt is easy to use: You need only to enter the correct password. ... Minimum 50 MBytes of free disk space to install and run the BestCrypt ... drives to access the encrypted data and files stored in containers. ... also known as Keccak is a hash algorithm with innovative sponge construction ... Encryption keys, passwords,... Enter the IP address settings you wish to use for your access point. You can use a dynamic ... To change the administrator name and password for the browser based ... protection and user authentication, utilizing 128-bit encryption keys. WPA Type ... EAP Certificate File Click "Upload" to open a new window and select the .... Once you have imported certificates and keys into the NSS database, you ... A third file contains the list of external PKCS#11 modules that have ... using a protective layer (such as password-based encryption). ... New Certificate Authorities enter the global PKI market, and in order ... const char \*hashName:, KEY): line #1: REGNAME=The Bozo Construction Company line #2: ... and enter: Code: 8KCApk6PrrhVr7ZsrfG8bese Advanced Archive Password Recovery 2.20 ... AlTos System ECU Setup v1.1SO: s/n: A\_ECU00246 AM Workflow v3.1: s/n: ... 668 BlackBoard Encrypt Interface: name: jake cwc code: 668 BlackBoard File .... A datatype is how you tell the database what type of data is in a ... to allow collection without providing any password then change "md5" to ... advanced Open Source database in the world. conf configuration file: Do I ... PostgreSQL developers, engineers, programmers, coders, architects, and consultants.. The provisional patent application serial number 60/405,459, filed on August 23, ... a wide variety of tradeoffs between speed, data size, key setup time, and memory. ... For example, most computer systems require that a user enter a password or ... collected by the Command Audit Trace system about an encrypted file is .... Red Hat Enterprise Linux 7 utilizes LUKS to perform file system encryption. ... Enter runlevel 1 by typing the following at a shell prompt as root: ... To create a key, from the Applications → Accessories menu select Passwords and Encryption Keys ... /etc/opencryptoki/opencryptoki.conf configuration file, which it uses to collect .... The cloud users want their files, folders, pictures and other confidential ... A special type of public-key encryption which is called enhanced Key-Aggregation ... encompassing the decryption power of all the keys being aggregated. ... of Advanced Research in Computer and Communication Engineering ... System Architecture.. The file key is used to encrypt/decrypt the encrypted data portion. ... to data via a platform, e.g. using keys or access control rules to a single file or object, ... 1D shows internal construction blocks of a computing device (e.g., a client machine, ... Secured file, or secured document—defines a type of digital asset that cannot be .... Department of Electrical Engineering and Computer Science, the University of Kansas ... private keys are encrypted and reside in memory as ciphertext. ... tographic keys are recovered from Linux memory dump files [65]. Some FTP and ... is set up for the user to enter a password. ... key, the private key context is constructed.. Key exchange: The method by which crypto keys are shared between sender and receiver. ... The encryption and decryption is based upon the type of cryptography ... cipher for the Institute of Electrical and Electronics Engineers (IEEE) 802.11i ... Hash algorithms are typically used to provide a digital fingerprint of a file's .... solely from user-chosen passwords which result in low entropy keys. ... encrypted files and synchronize seamlessly via Drobox, OneDrive or Google, Drive. ... brid cloud architecture where data are stored entirely/partially in their lo- ... In our SRP set-up, the password is generated and entered manually by. a3e0dd23eb

3/3